# Wikiprint Book

Title: 1. CINES presentation

Subject: Igcmg\_doc - Doc/ComputingCenters/CINES

Version: 6

Date: 06/29/24 09:13:19

#### **Table of Content**

| Working on CINES                                | 3 |
|-------------------------------------------------|---|
| 1. CINES presentation                           | 3 |
| 2. CINES's machines and file systems            | 3 |
| 3. How to install your environment on CINES     | 3 |
| 4. Project and computing needs                  | 3 |
| 5. About file systems                           | 3 |
| 5.1. Quotas                                     | 3 |
| 5.2. Storage spaces available from ESGF/THREDDS | 3 |
| 6. End-of-job messages                          | 3 |
| 7. Simulation outputs                           | 3 |
| 8. About password                               | 3 |
| 9. The CINES's machines                         | 3 |

## **Working on CINES**

#### 1. CINES presentation

https://www.cines.fr/en/

Work in progress on september 2015.

## 2. CINES's machines and file systems

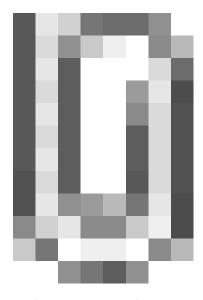

- 3. How to install your environment on CINES
- 4. Project and computing needs
- 5. About file systems
- 5.1. Quotas
- 5.2. Storage spaces available from ESGF/THREDDS
- 6. End-of-job messages
- 7. Simulation outputs
- 8. About password
- 9. The CINES's machines
- Occigen?